## UNIVERSITY TAX SERVICES

## STANDARD OPERATING PROCEDURE

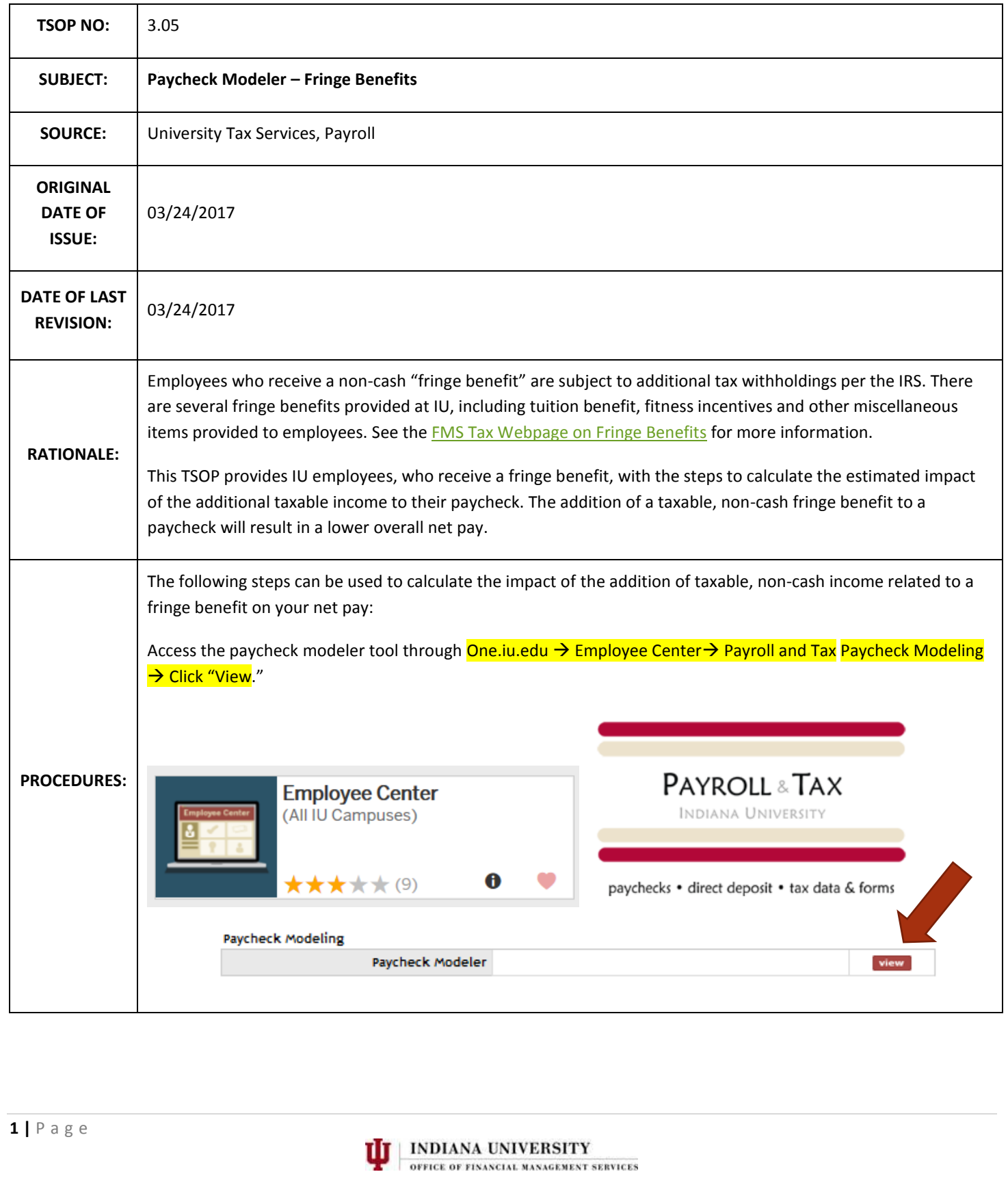

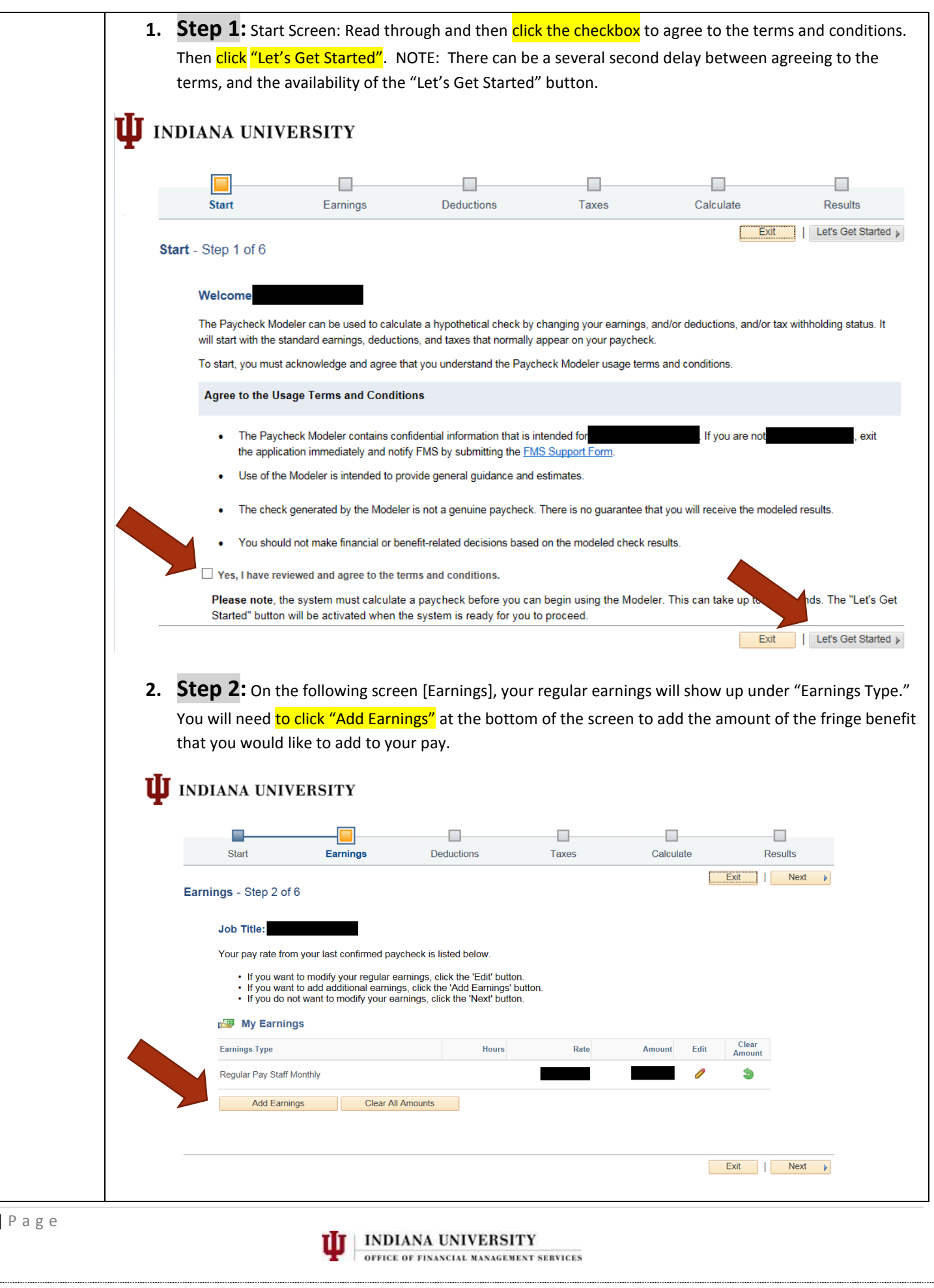

 $2$ 

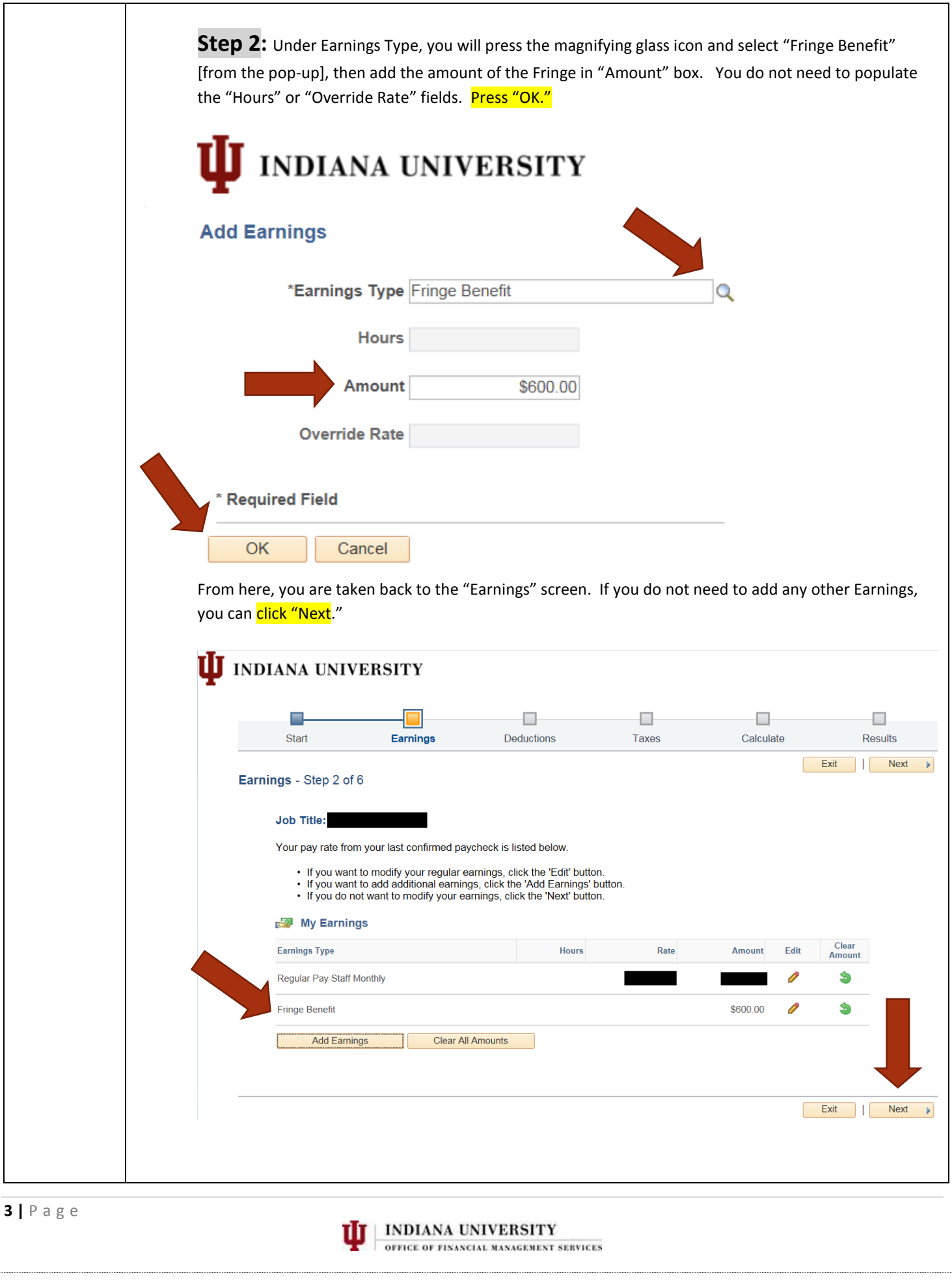

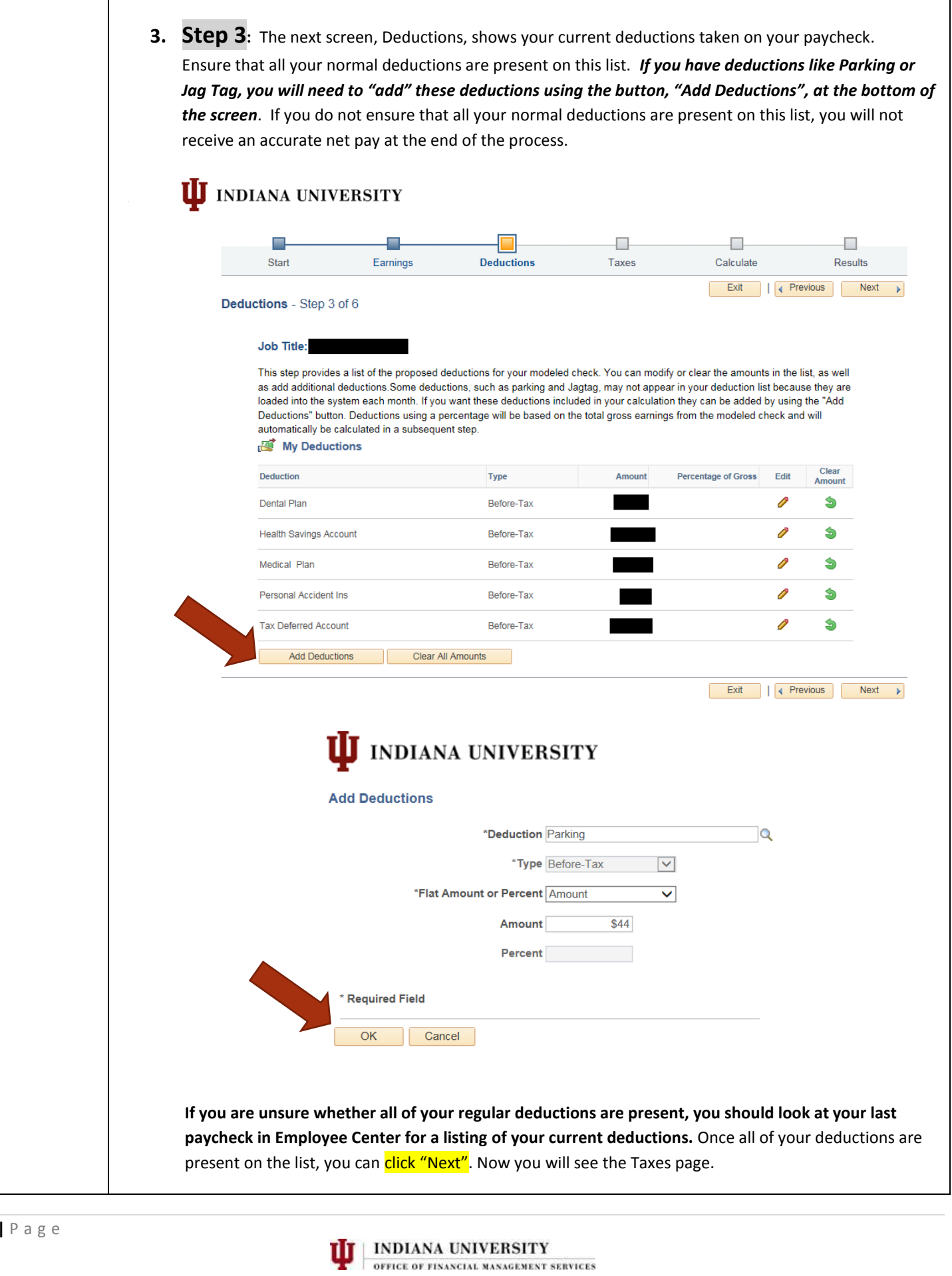

**4 |** P a g e

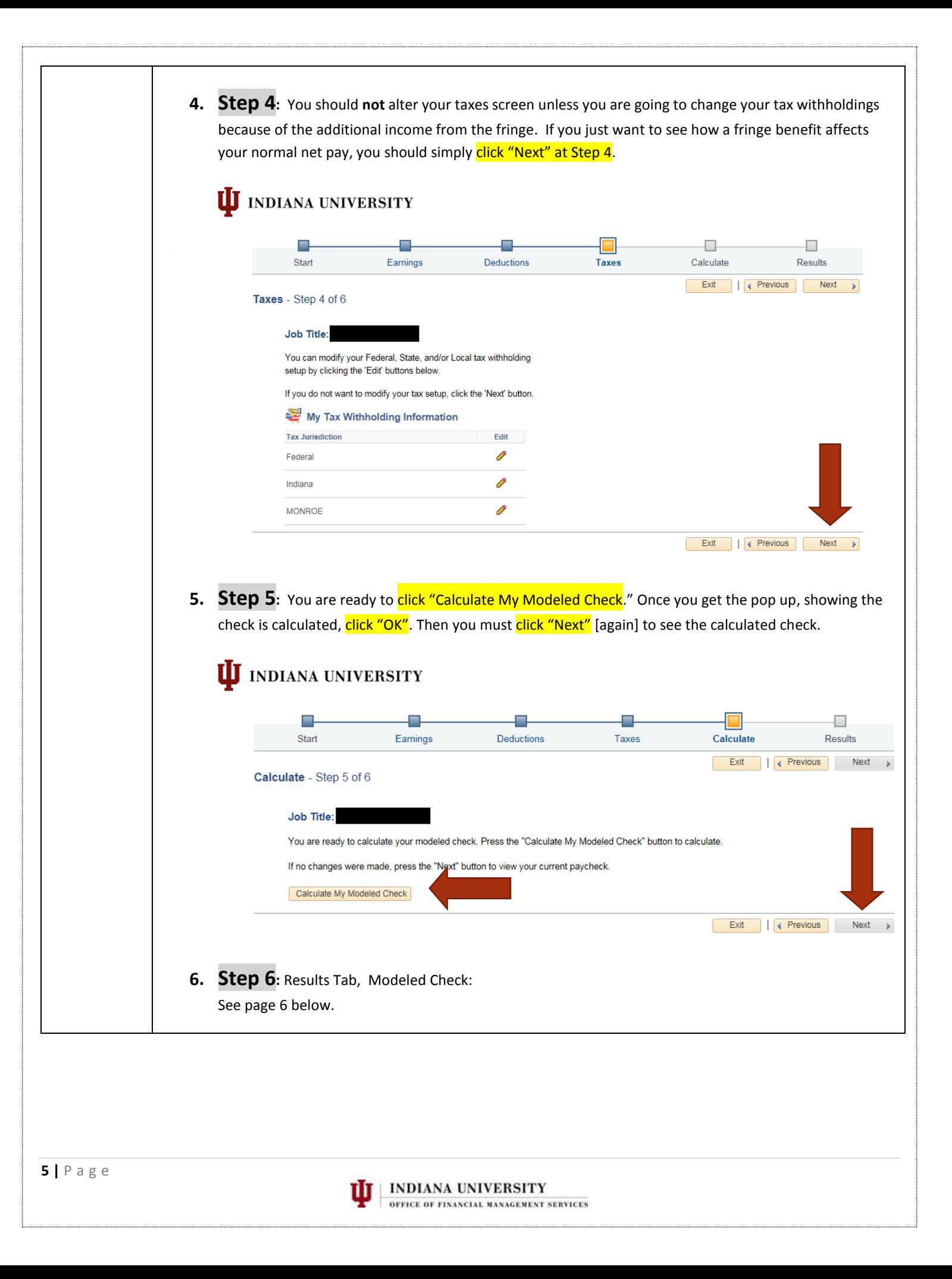

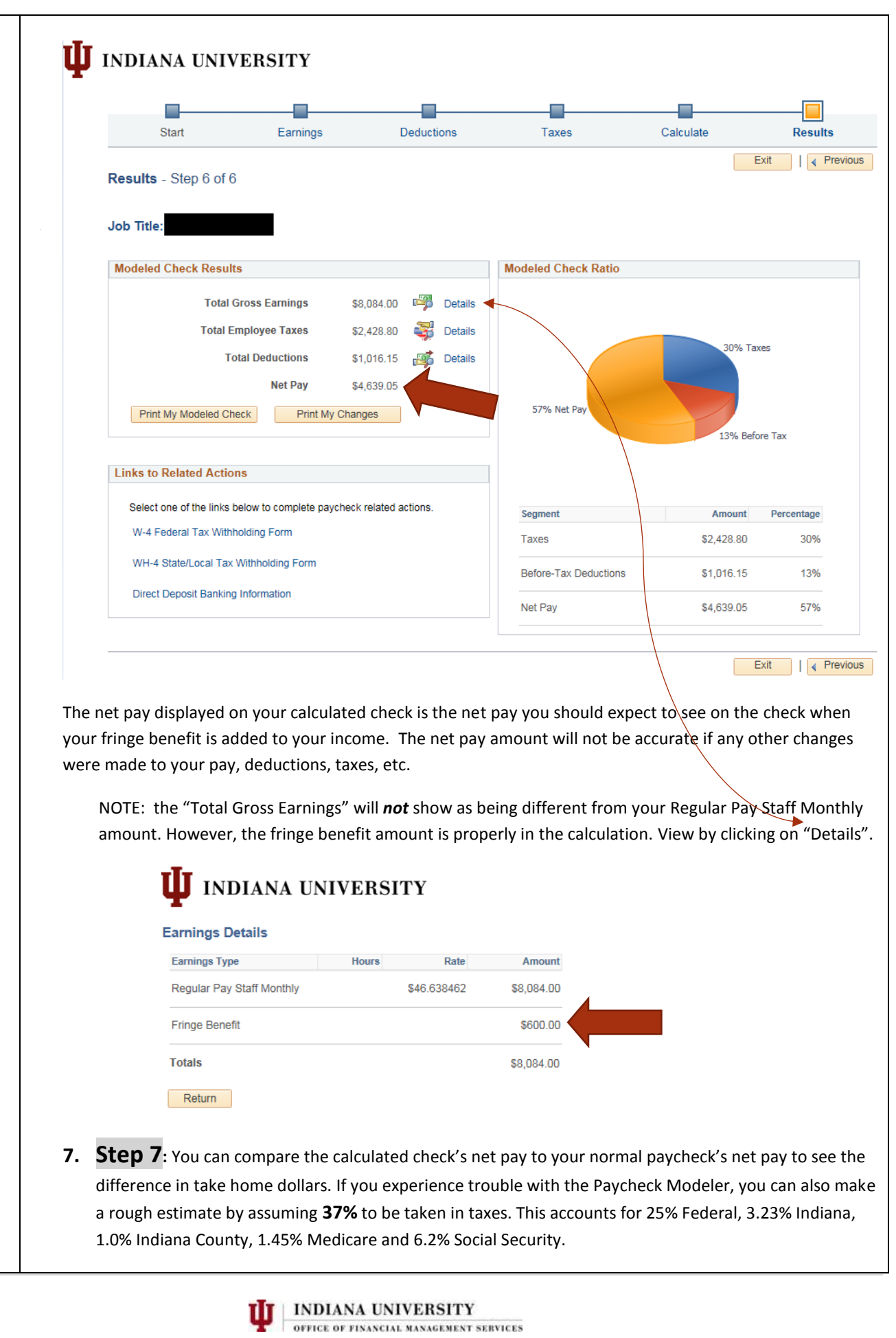

**6 |** P a g e

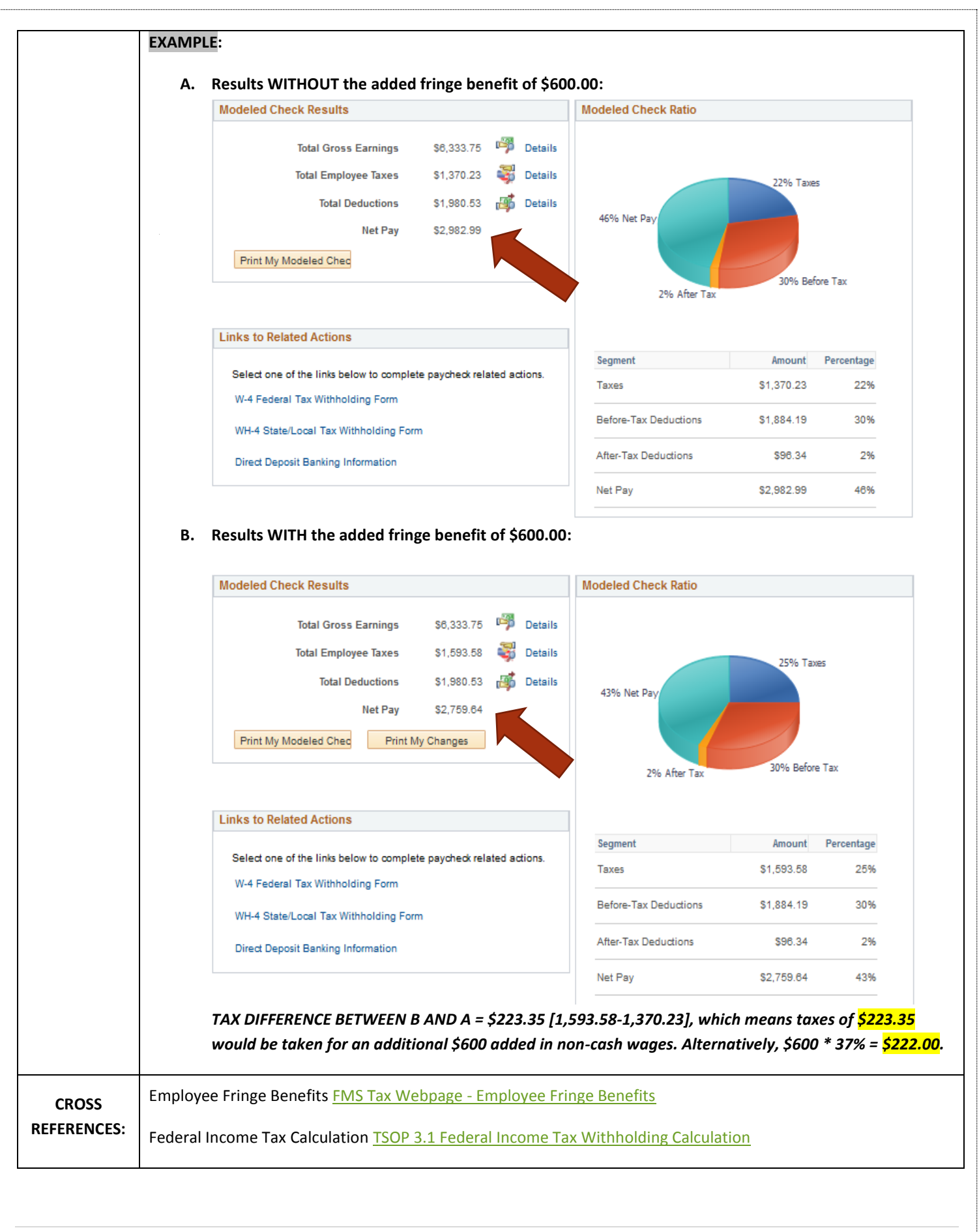

**7 |** P a g e

**INDIANA UNIVERSITY** OFFICE OF FINANCIAL MANAGEMENT SERVICES